## **6.170**

**Design Project Experiences: Space Elevator Simulator Part I** 

Image removed due to copyright restrictions.

1

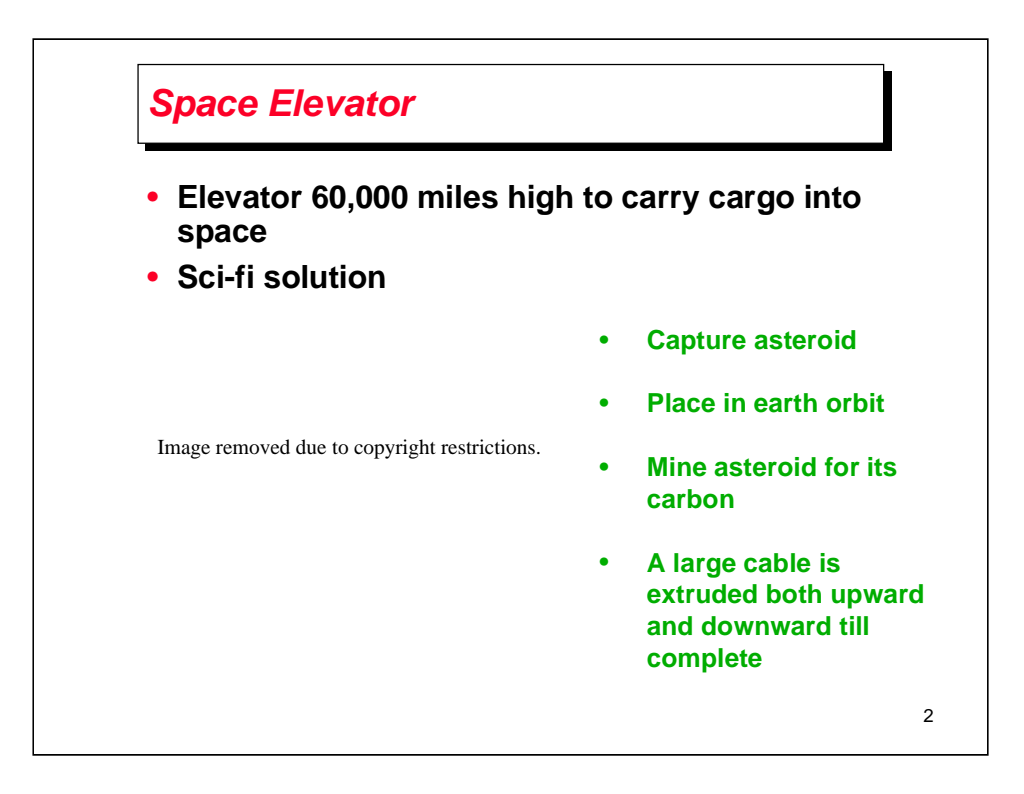

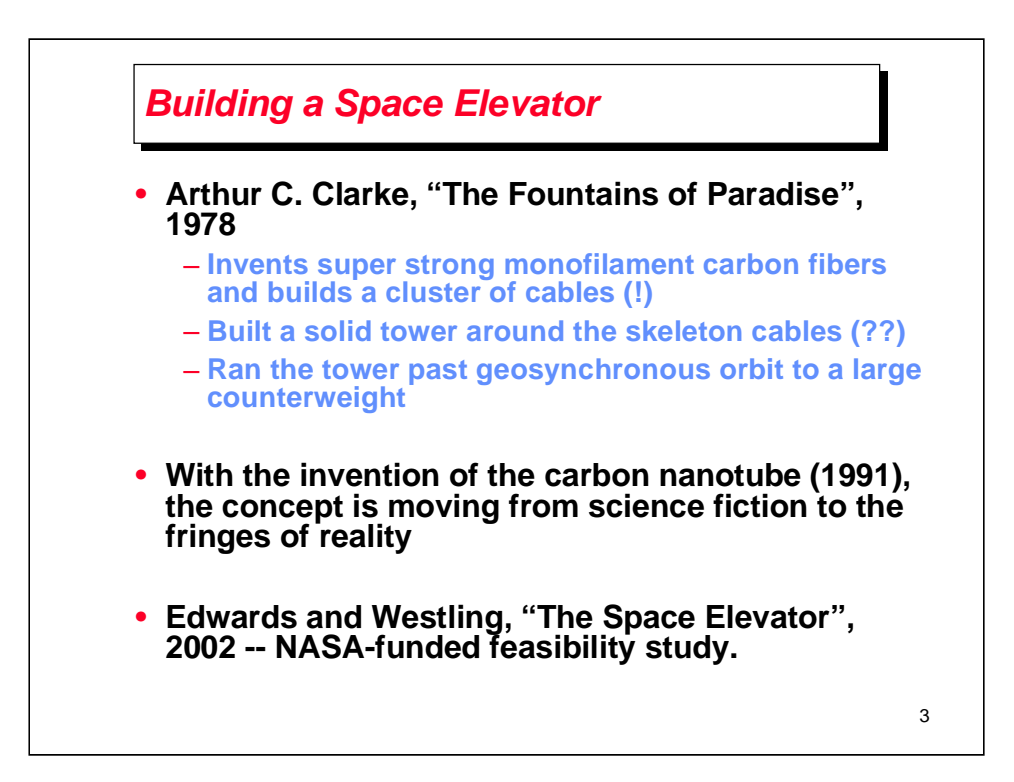

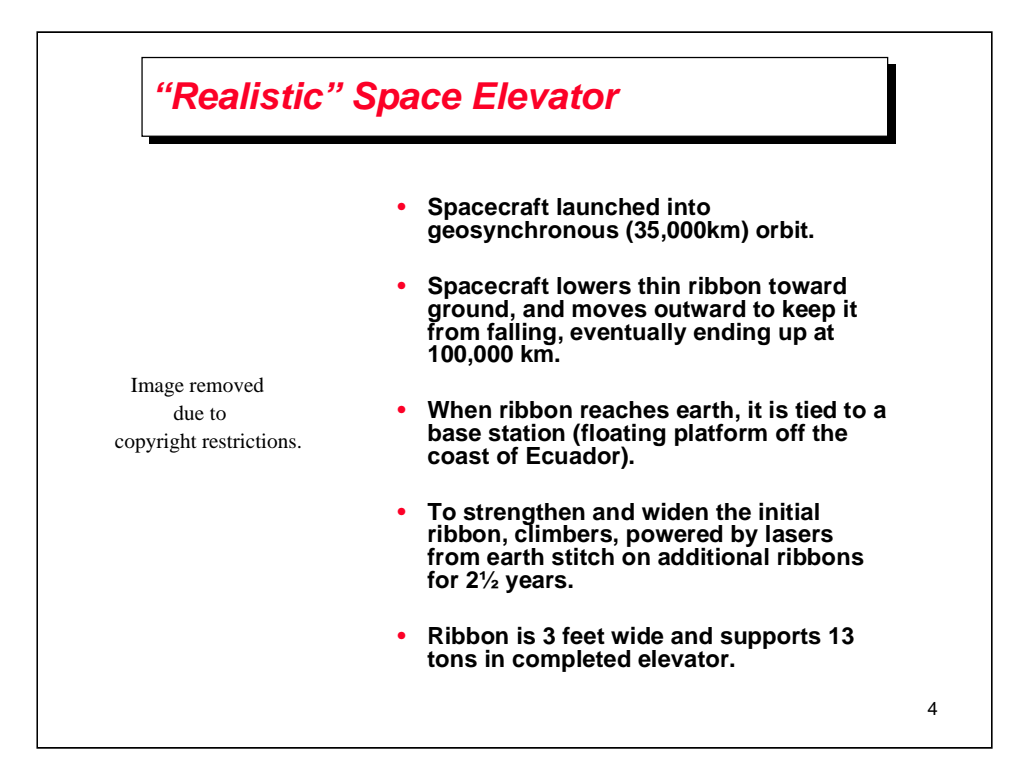

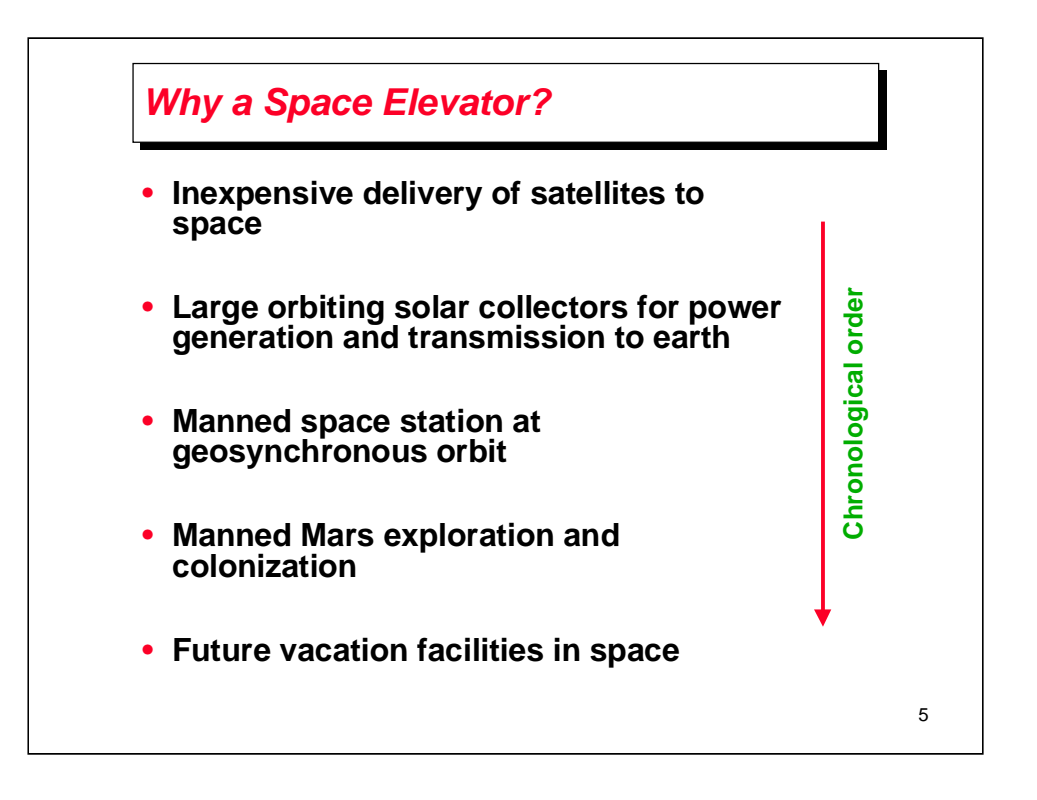

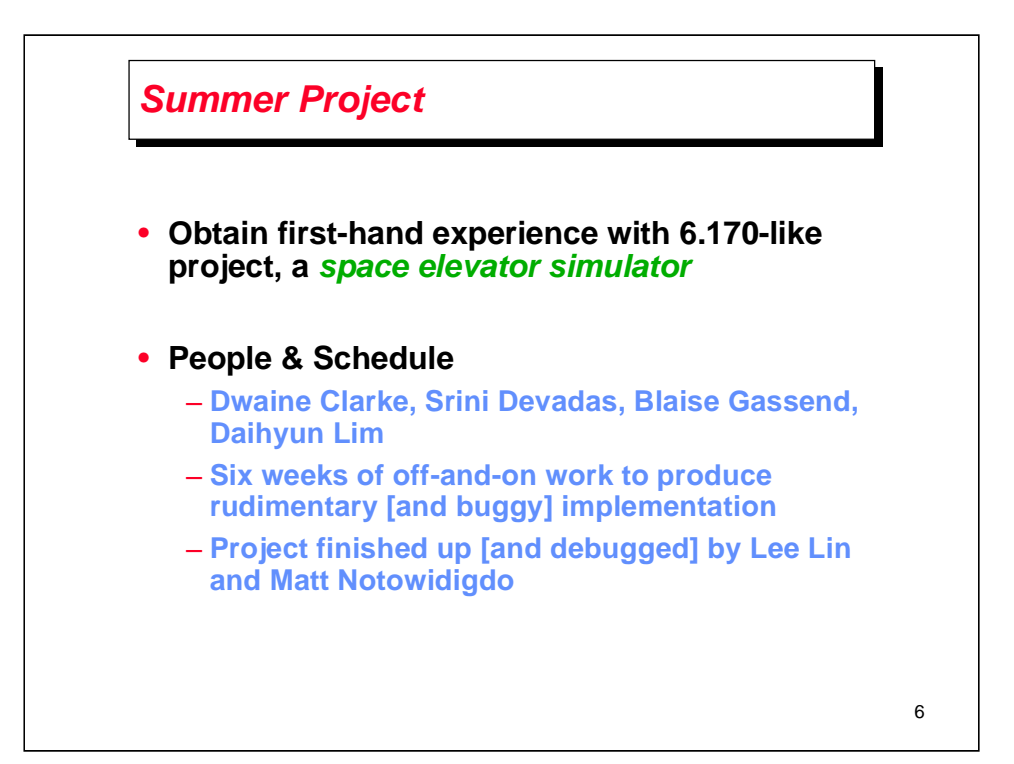

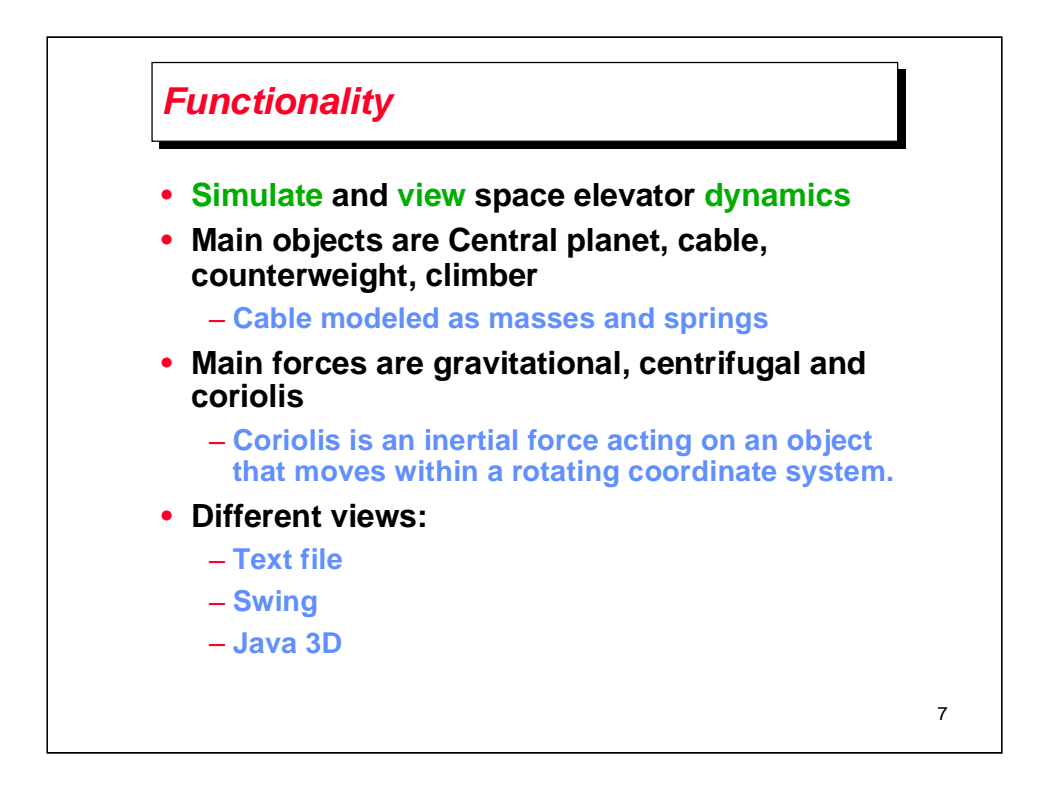

Because of Coriolis force, the object does not actually deviate from its path, but it appears to do so because of the motion of the coordinate system.

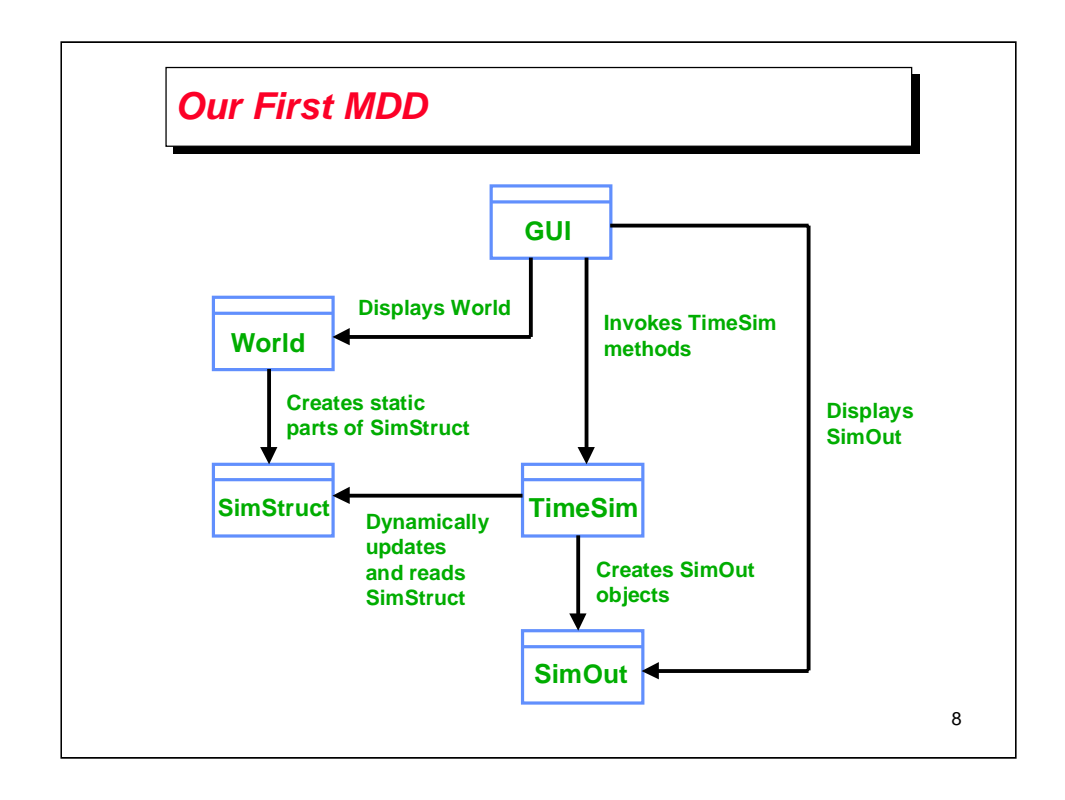

The World consists of all of the elements in the Space Elevator and space. This includes the Central Planet (earth), the cable, the climber and the counterweight, at the minimum.

You can add other planets and also describe the cable as a collection of cables.

Simstruct is the basic simulation structure that is created by World and TimeSim. World objects turn into SimStruct objects. For example, a cable may be turned into a collection of masses and springs.

TimeSim incorporates methods to simulate World elements and includes the equations that model the physical forces. TimSim continually updates SimStruct during simulation. The output of TimeSim, that is, the statistics of the simulation is SimOut. Note that the positions and velocities of World elements are part of SimStruct. SimOut corresponds to statistics gathered during simulation, for example, the maximum force, minimum force, etc.

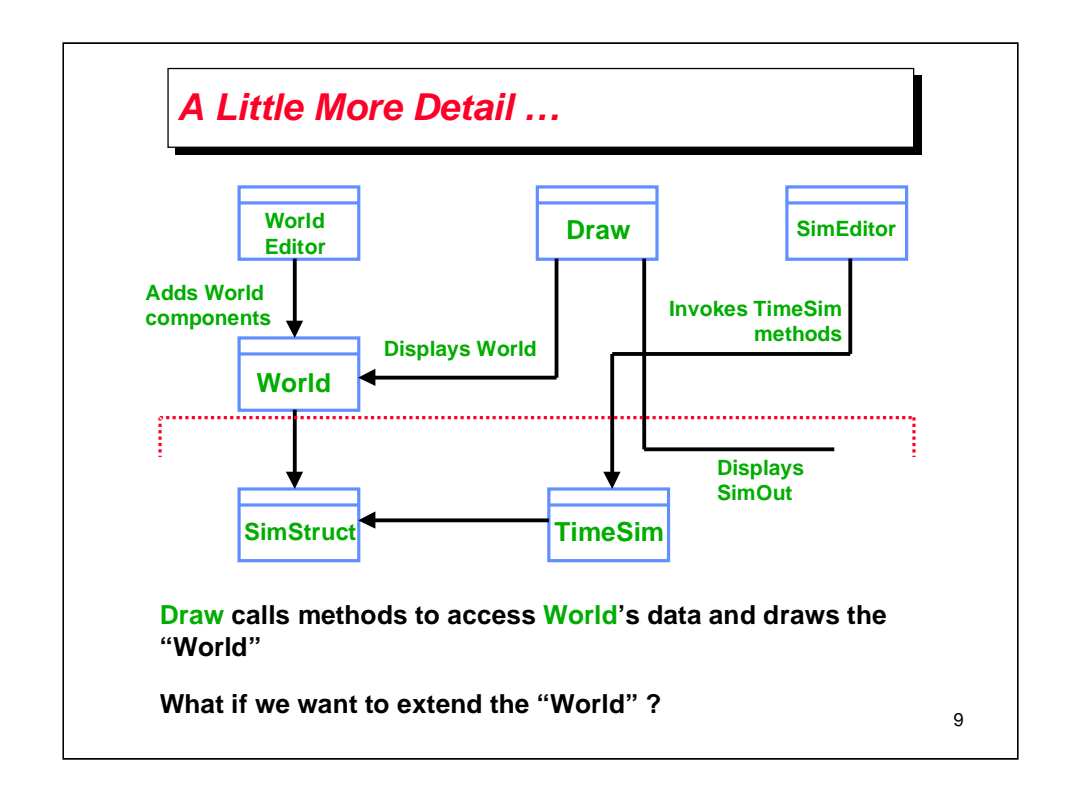

The problem is that it is not very extensible if we want to add different components to World, say the Moon, in addition to Central Planet, cable, etc.

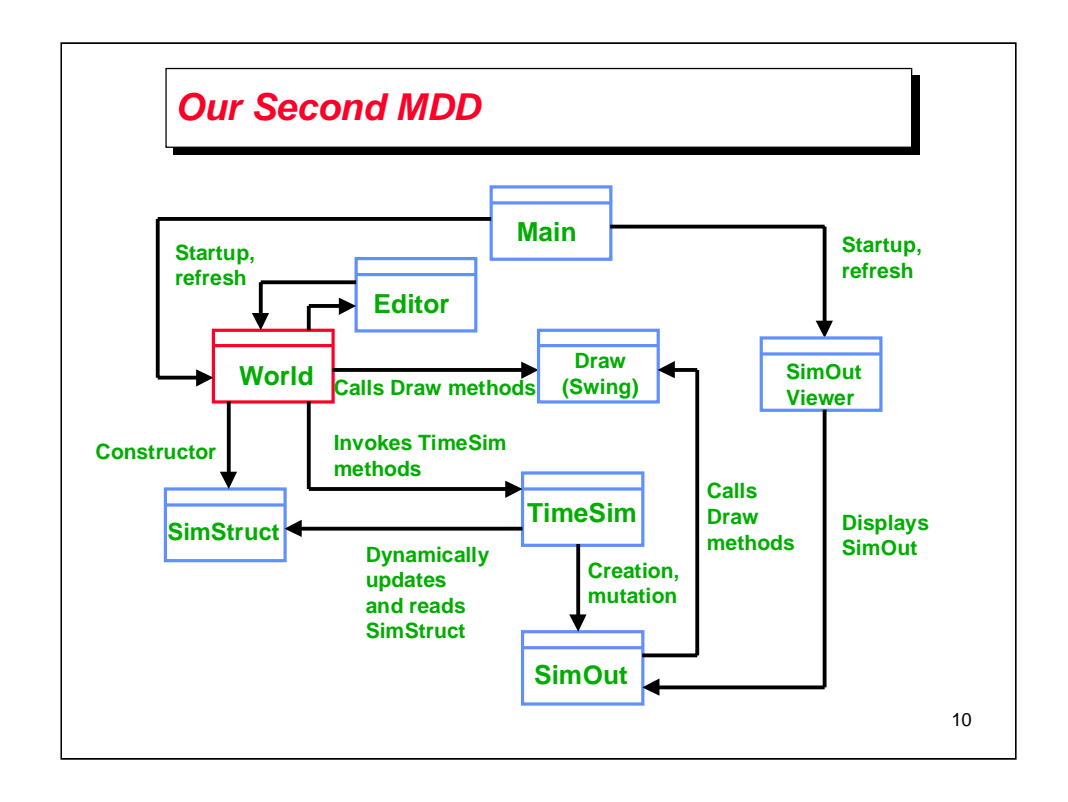

Let's have objects in the World call Draw methods and draw themselves. This makes for a more extensible world because we can add modules and add their draw methods.

In general, if you have a module that is required to continually change within the lifetime of the software application, then it is a good idea to reduce the dependency ON that module.

You can make the extensible module depend on other less frequently changing modules.

Similarly, we will have objects in World call the simulator methods to simulate their dynamics.

In this MDD it is clear that World is the central module/ADT. World and Editor are tightly coupled since the World will need to invoke Editor methods to edit its objects, and the editor will need to invoke World methods to update the objects with new ones, or update object positions.

World objects call methods in Draw and TimeSim to draw or simulate themselves.

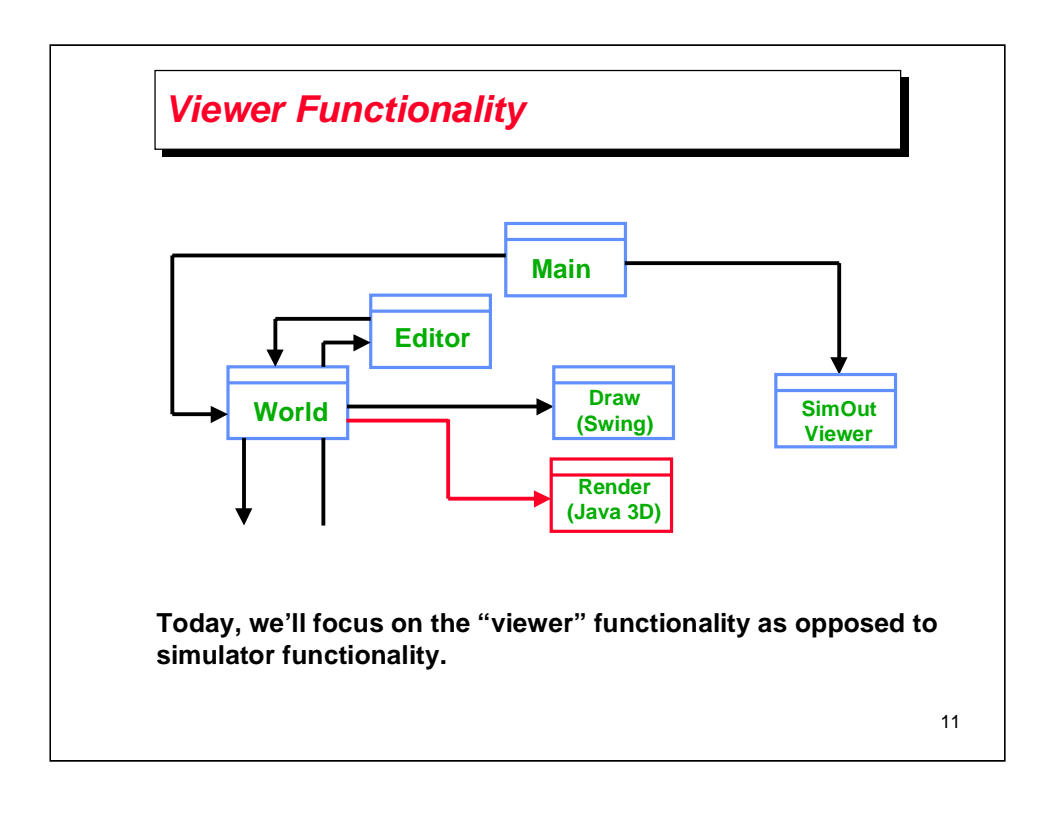

We'll focus on the Viewer for this lecture. Note that I have added the Java 3D viewer here. We will not be talking about Java 3D in this lecture, but I added it to show that one can have multiple views of the same information.

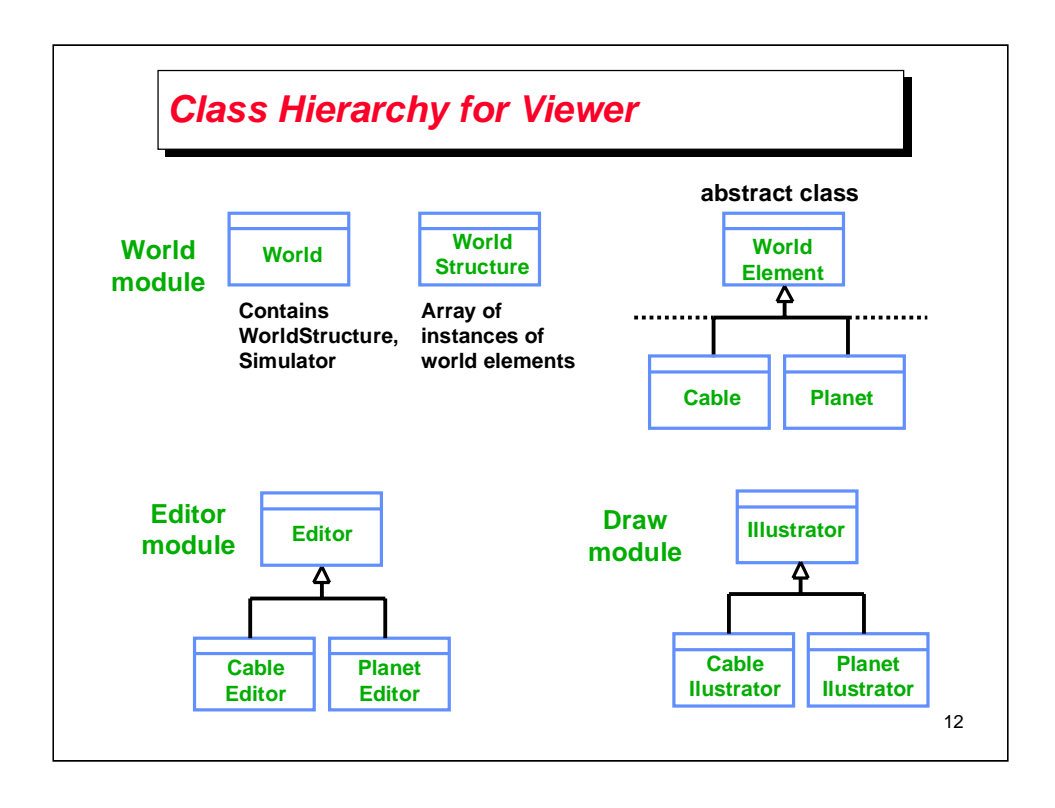

Let's look at the class hierarchy for the viewer part of the Space Elevator (SE) simulator.

We have a World class, a WorldStructure class and an abstract WorldElement class. A World object contains a WorldStructure object and a Simulator object.

WorldElements can be instantiated as planets, cables, masses, and connectors (springs).

We have an Editor class that is subclassed by the editors for various WorldElements, so we will have a PlanetEditor, CableEditor, etc.

Similarly, we have an WorldIllustrator (Drawer) class that is subclassed by the various WorldElement illustrators. So we will a PlanetIllustrator, a CableIllustrator, etc.

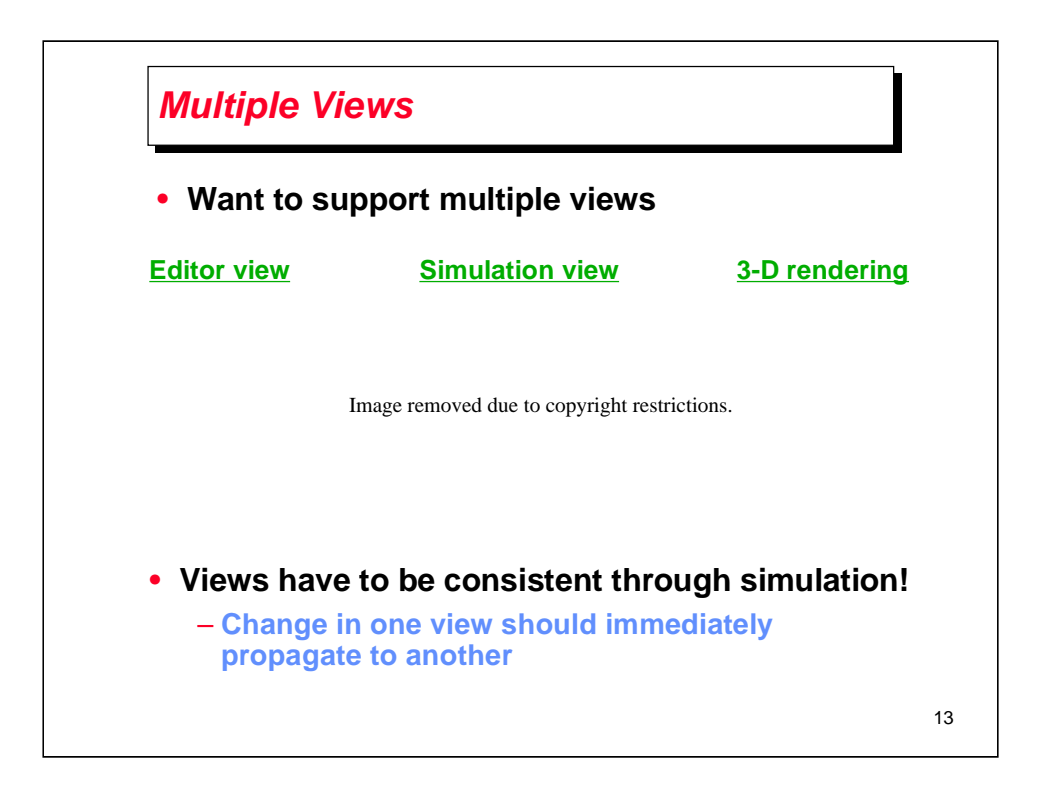

Editor view has static parameters for WorldElements such as cable and planet. These static parameters are the material constants of the cable, and initial starting position, etc. If there is a change in the parameters during simulation, for example, because of a break in the cable, then the simulator should immediately use the changed parameters.

The simulator view shows the changing positions and velocities of the WorldElements during simulation.

The numbers shown the simulation view are rendered using Java 3D in the 3D view.

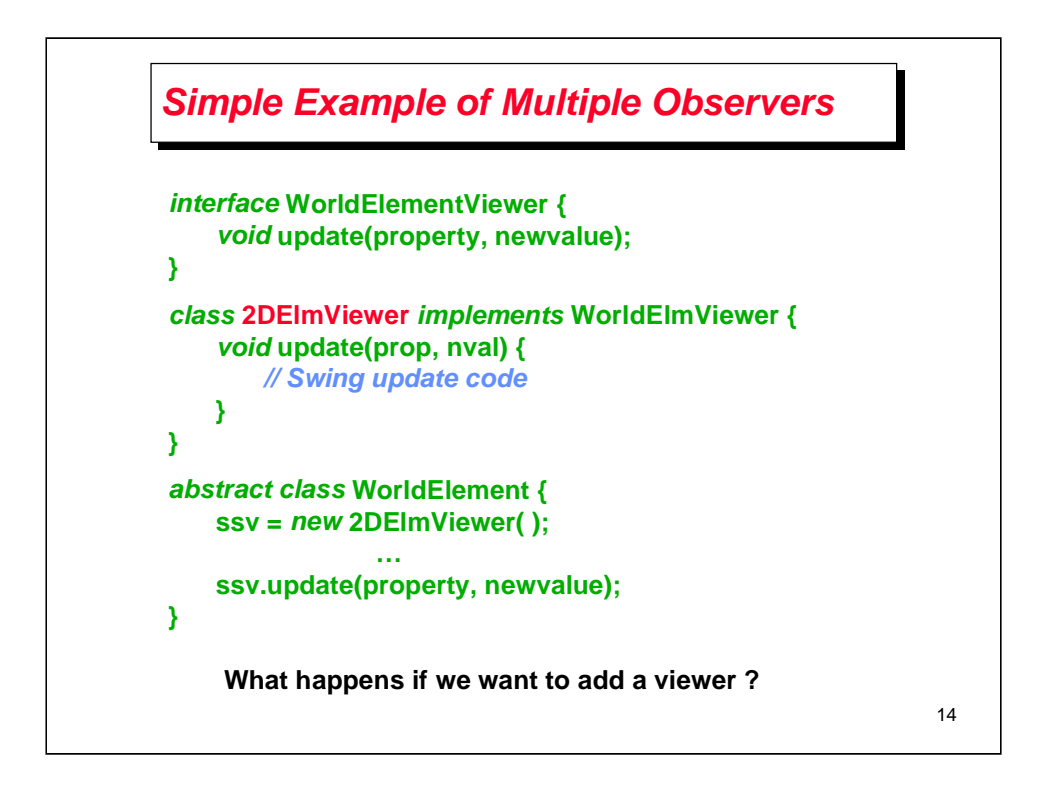

Answer on next slide!

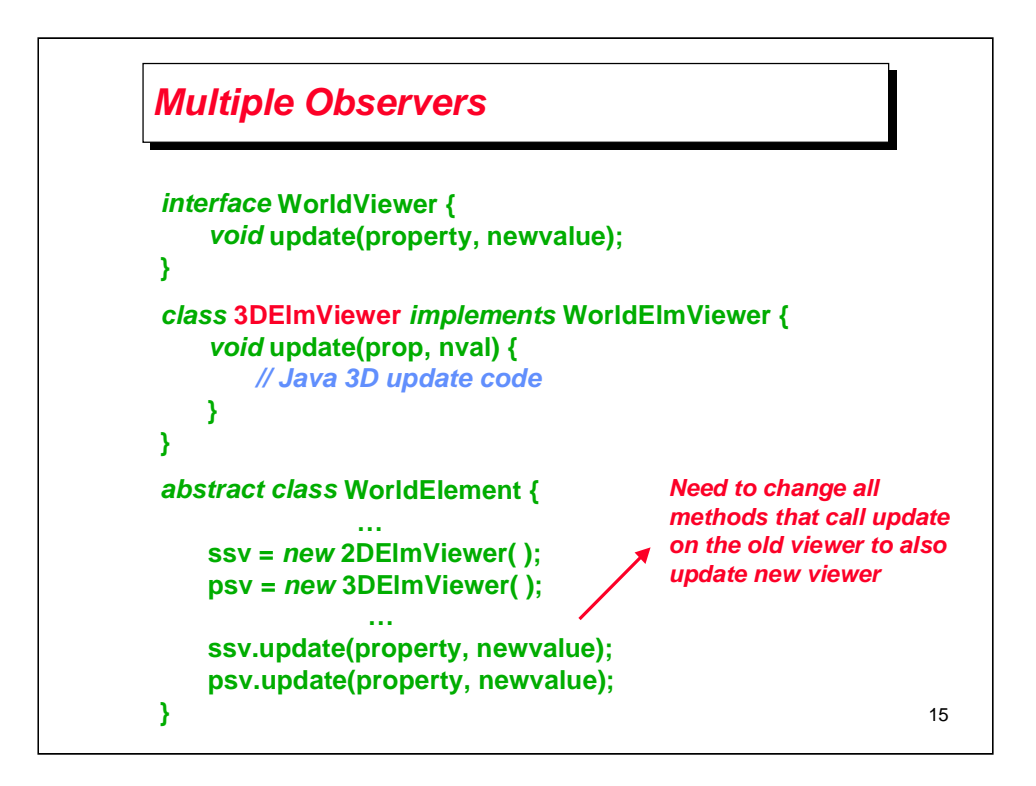

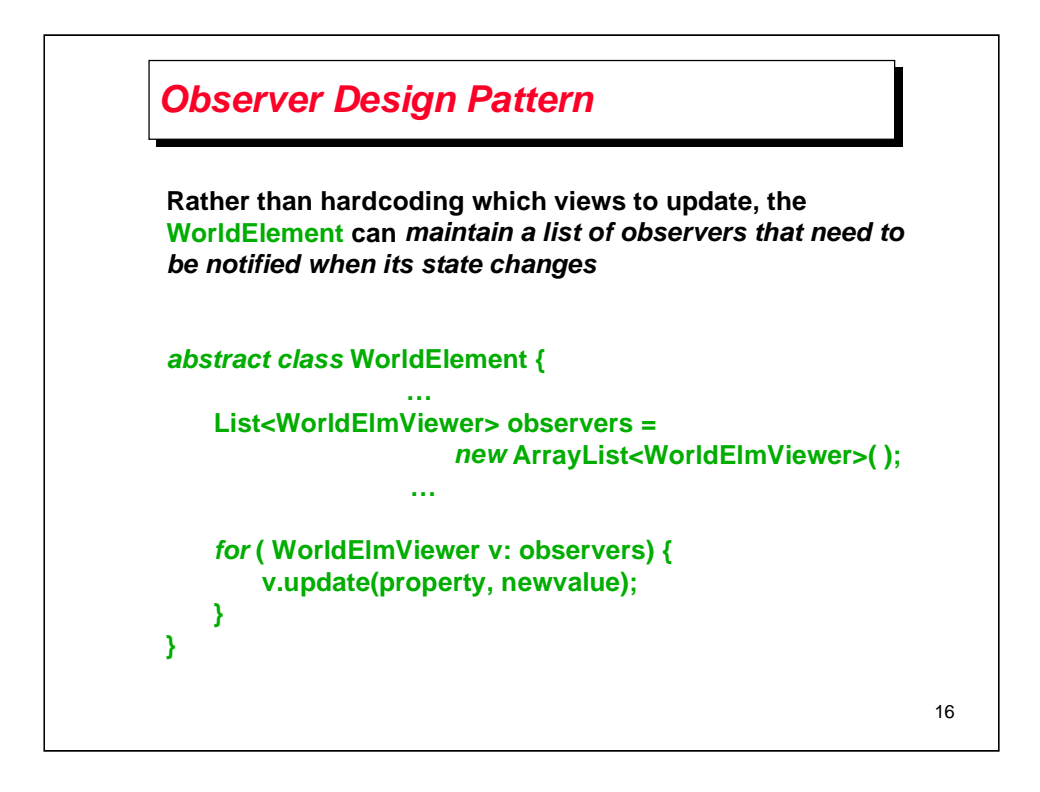

The Observer design pattern is a behavioral pattern that is described in the Design Pattern Lecture 18 notes.

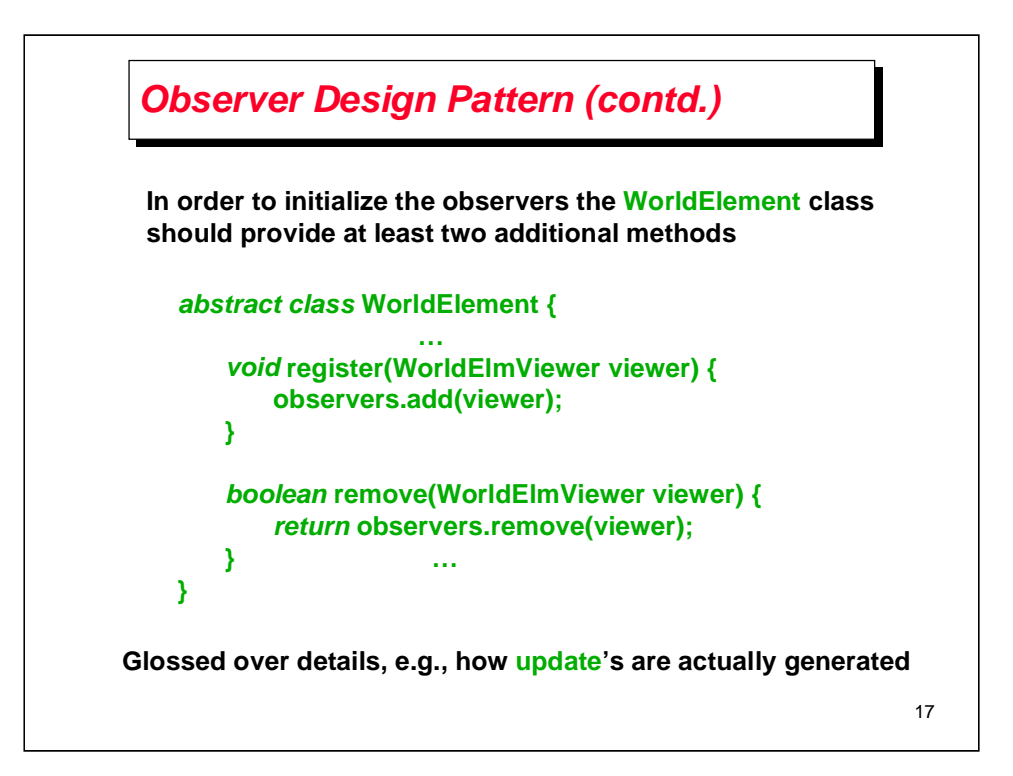

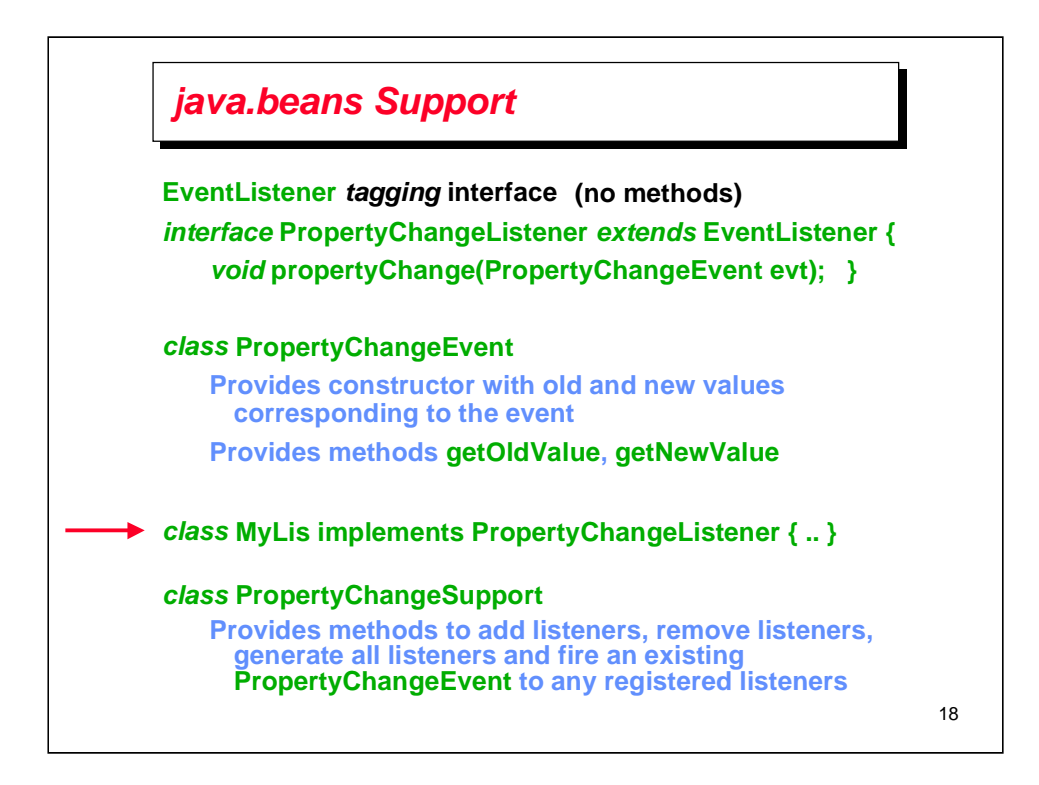

A tagging interface has no methods; its only purpose is to allow the use of instanceof in a type inquiry:

if (obj instanceof EventListener) . . .

A bean is a component based on the JavaBeans architecture.

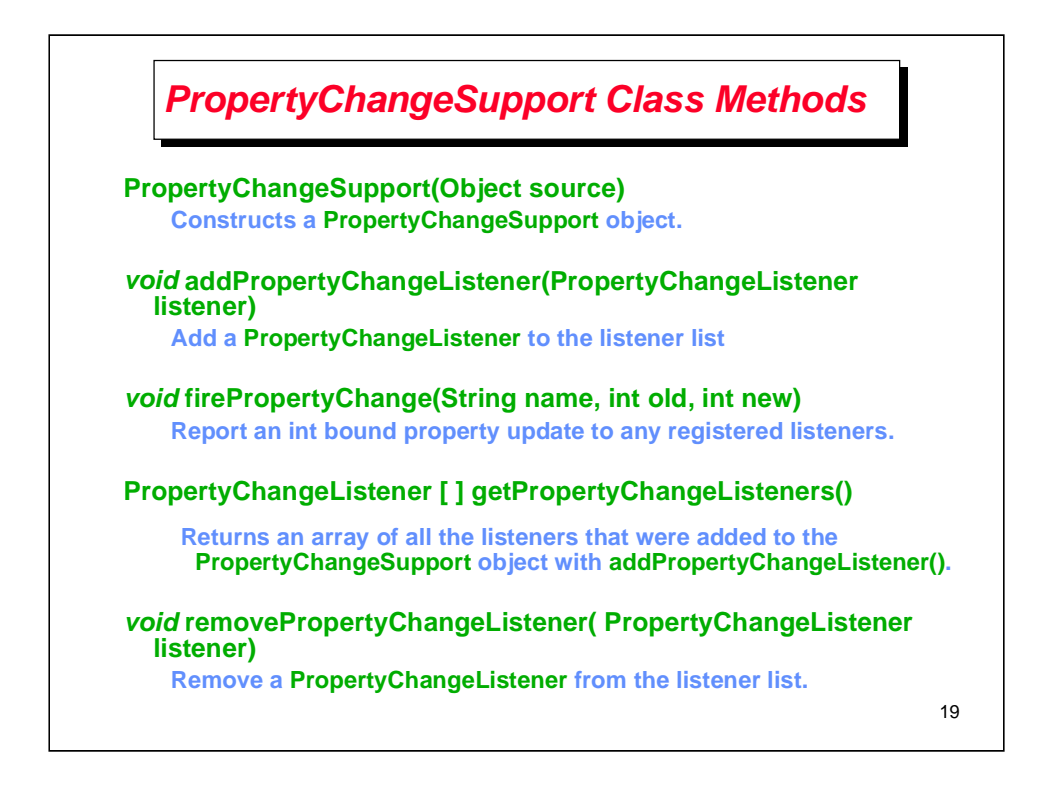

PropertyChangeSupport is a class in the java.beans package. It provides support to update listeners when a particular property changes.

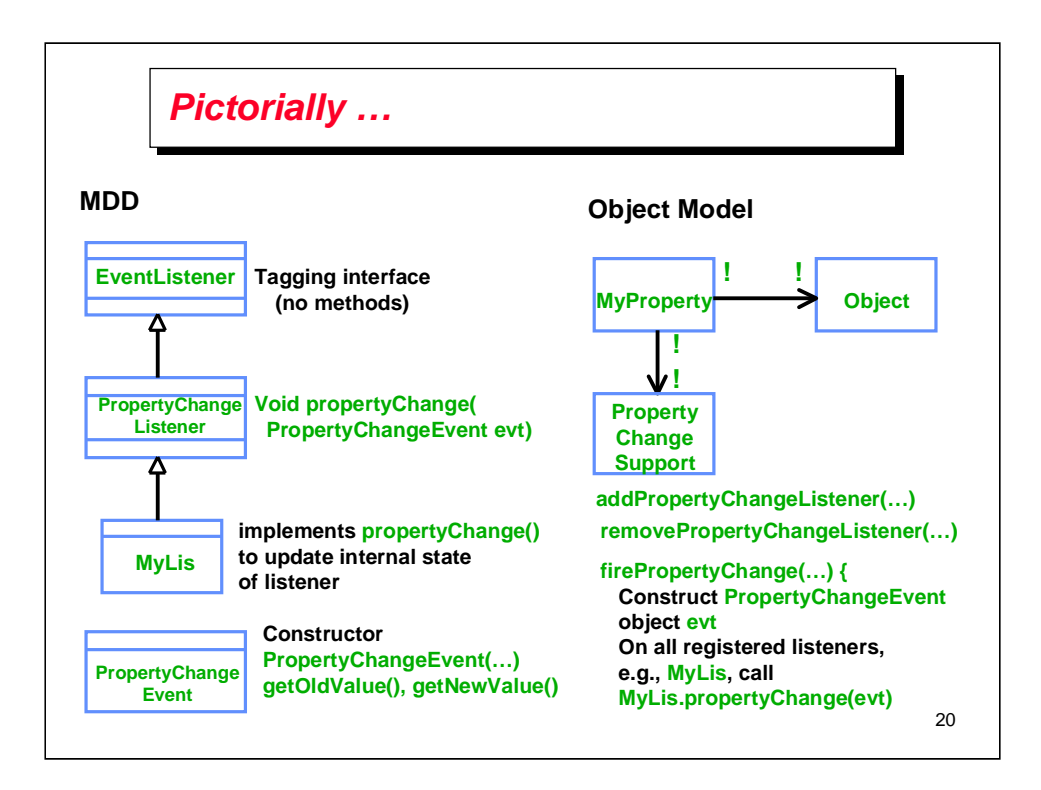

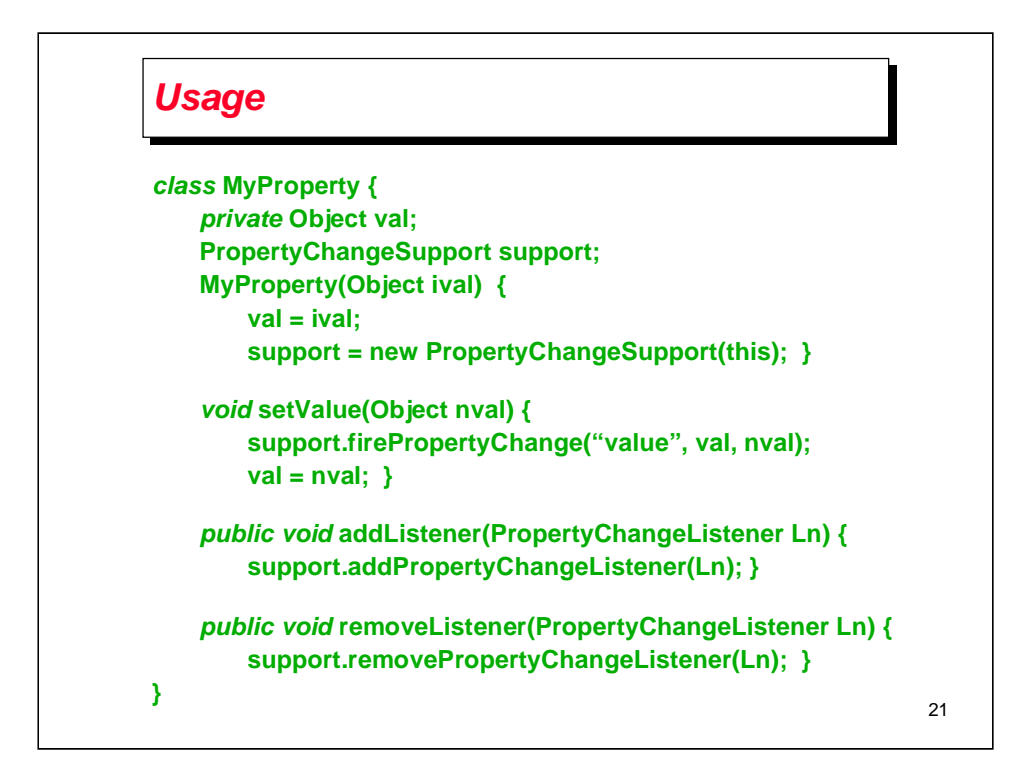

Note the use of composition and forwarding in MyProperty. You do not want to extend PropertyChangeSupport, since you are implementing a property which is not a true subtype of PropertyChangeSupport.

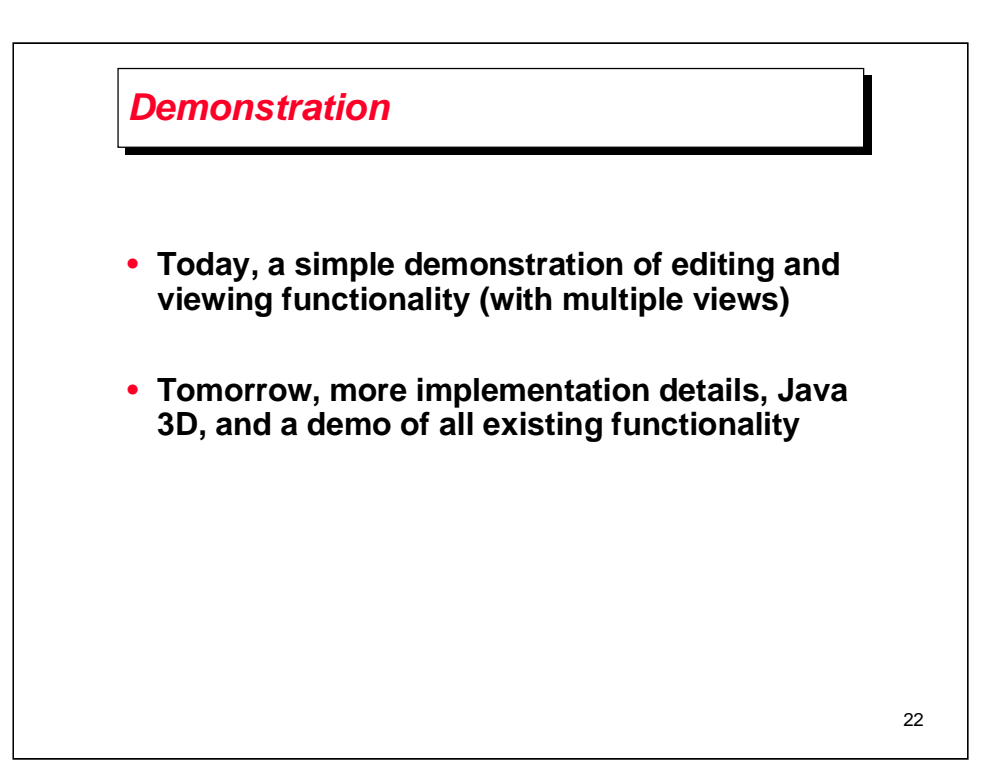